г. Белгород, 2022 год

Порядок оформления льготного проезда для учащихся высших и средних специальных учебных организаций Белгородской област и

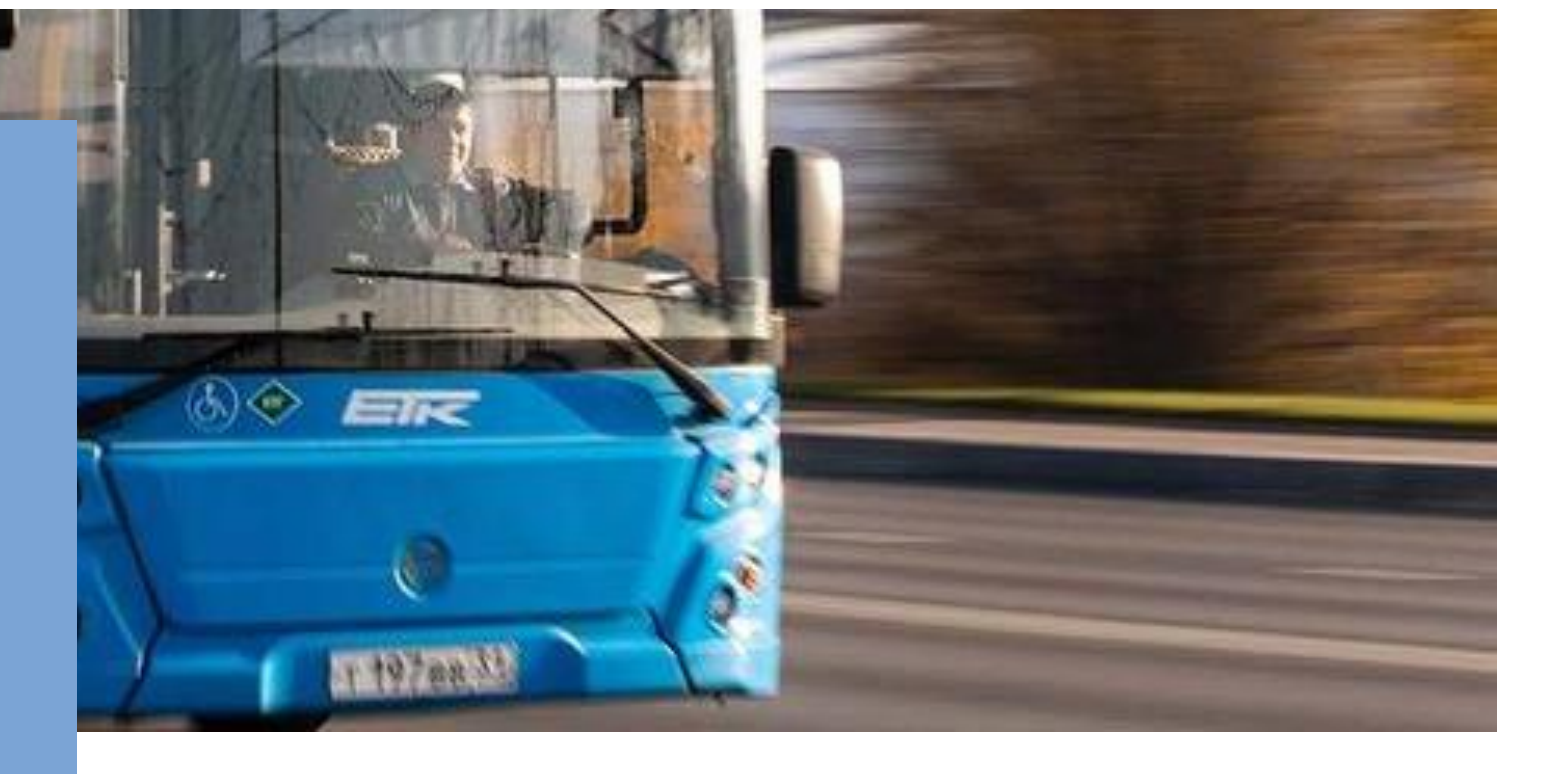

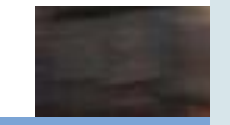

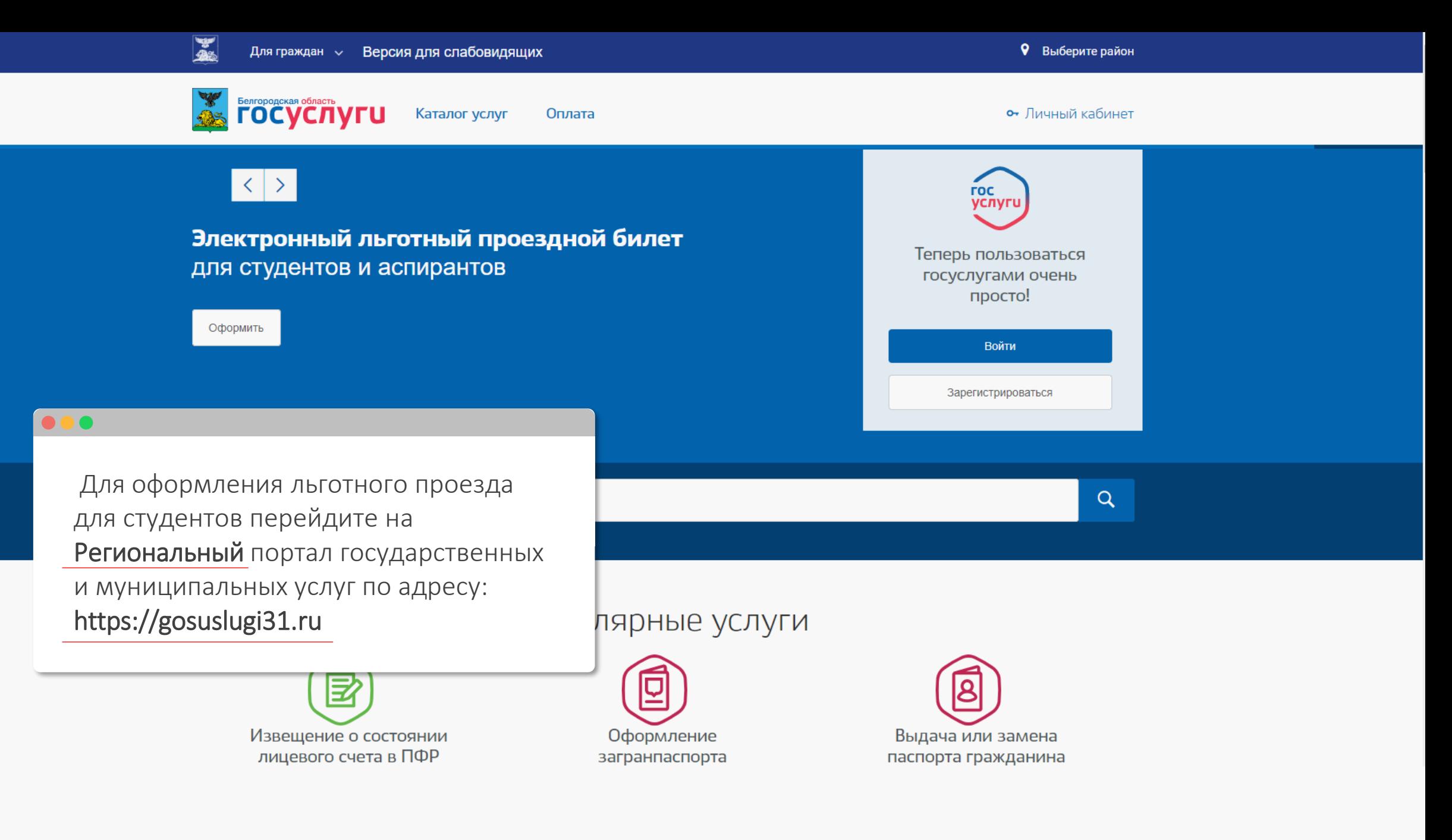

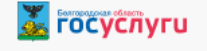

 $\overline{\phantom{a}}$ 

ниже до раздела

Выберите сервис

## Популярные сервисы

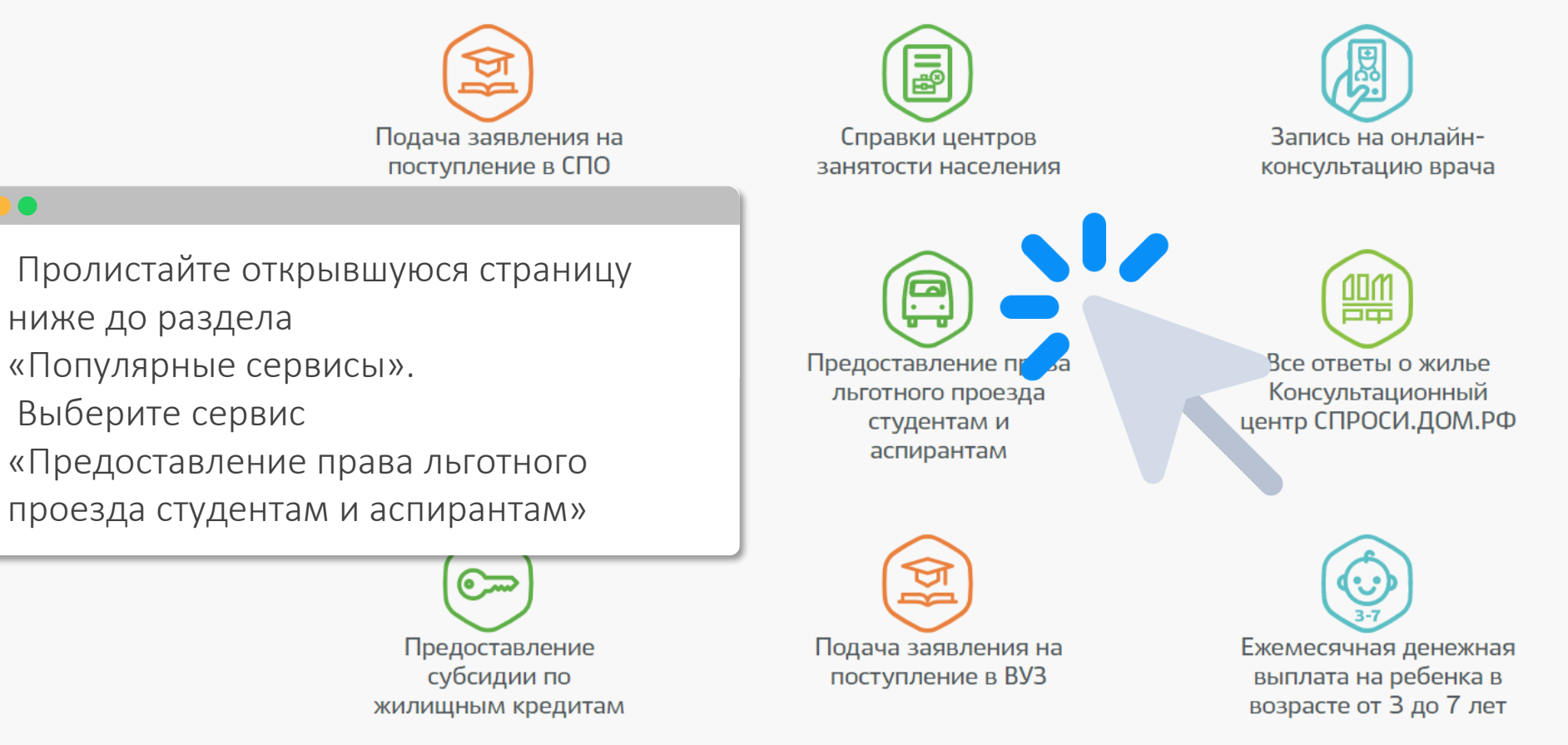

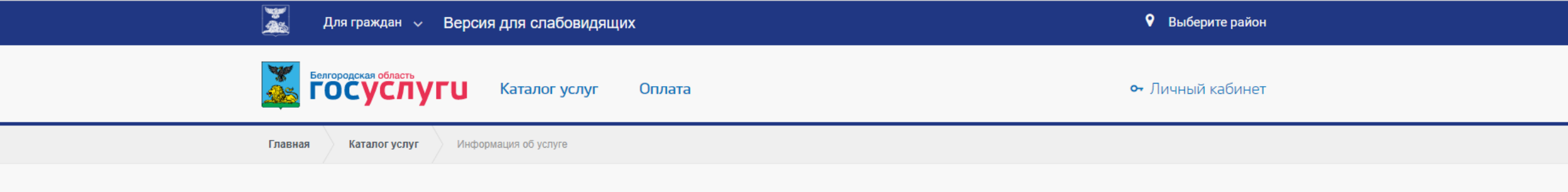

# Предоставление права льготного проезда студентам и аспирантам

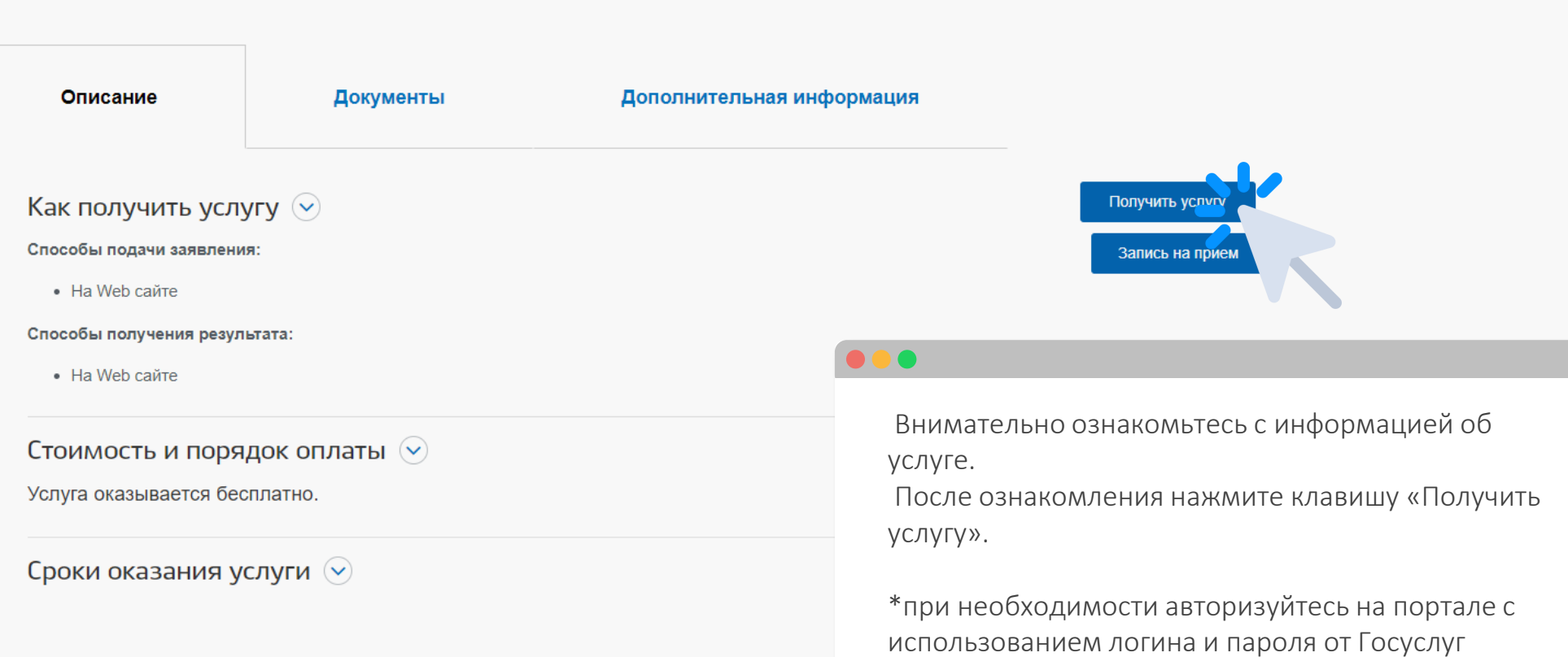

 $\overline{\phantom{a}}$ 

Электронные сервисы

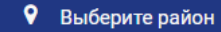

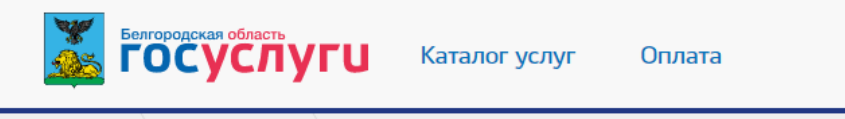

Информация об услуге

#### $\bullet\bullet\bullet$

< Оформление обращения

Каталог услуг

Заполните анкету заявителя (шаг 1 из 2)

К какому типу заявителей Вы относитесь?

**Физическое лицо** 

О Индивидуальный предприниматель

○ Юридическое лицо

**О Иностранный гражданин** 

Получать оповещение по данной заявке по e-mail

 $\bullet$  Да

পু⊮<br>∕&‱

Главная

 $\bigcirc$  Het

Отменить оформление обращения Далее

Заполните первичную анкету и нажмите «Далее»

### **OS FOCVETIVEU**

< Оформление обращения

### Результат (шаг 2 из 2)

Печать

Услуга может быть оказана заявителю

Предоставление права льготного проезда студентам и аспирантам

#### Описание услуги

представление льготного проезда с использованием банковской карты Срок оказания услуги

3 раб. дн. Оплата

Оказывается бесплатно Результат оказания услуги

Отказ в предоставлении права льготного проезда Выдаваемые документы:

Предоставление права льготного проезда Выдаваемые документы:

Орган власти

Название: Электронные сервисы

#### Список необходимых документов

СНИЛС Номер банковской карты

Список необязательных документов

Не указано Отказ в оказании услуги De

Познакомьтесь с дополнительной информацией об услуге. После ознакомления нажмите клавишу «оформить заявление»

В связи с нарушением условий предоставления государственной услуги (лицо, подающее документы, не относится к числу заявителей) заявитель не является студентом (курсантом) очной формы обучения, студентом с ограниченными возможностями здоровья и инвалидностью очно-заочной формы обучения, осваивающим образовательные программы среднего профессионального образования или программы профессионального обучения, программы бакалавриата или специалитета, магистратуры и аспирантуры, являющимся гражданином России

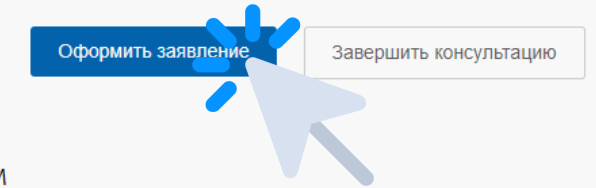

**SE FOCVCRYFU** Каталог услуг Оплата Дата создания: 23.09.2022 Дата последнего изменения: 23.09.2022 Отказаться от услуги Подготовка сведений Сохранить черновик ◆ Уважаемый пользователь! В целях соблюдения положений федерального закона от 27 июля 2011 года 161-ФЗ "О национальной платежной системе" зачисление льготных поездок может осуществляться только на банковскую карту национальной платёжной системы МИР Поддерживаются только карты платёжной системы МИР, начинающиеся с цифр: 220, 356299, 356504, 356514, 430643, 671182, 676347, 676454, 676531, 676884, 676907, 677227, 677319, 677384, 677537, 623446, 629129, 629157, 629244, 623446. Если Вы хотите при оплате льготных поездок использовать мобильное устройство с установленным платежным приложением (Google Pay, Samsung Pay и аналогичные им приложения), в котором заведена Ваша карта, необходимо учитывать, что при совершении платежей с использование данной технологии устройство передает на платежный терминал номер карты, который отличается от реального. Поэтому для использования данного способа в качестве оплаты льготного проезда, необходимо при подаче заявления указывать номер банковской карты, который сгенерирован на устройстве.  $\ast$  Номер банковской карты национальной платёжной системы МИР для оформления льготы на проезд в общественном транспорте  $\circ$ 

2200123412341234

В случае отсутствия Вашего СНИЛСа в реестре, следует обратиться к специалисту вашего учебного заведения, ответственному за ведение реестра.

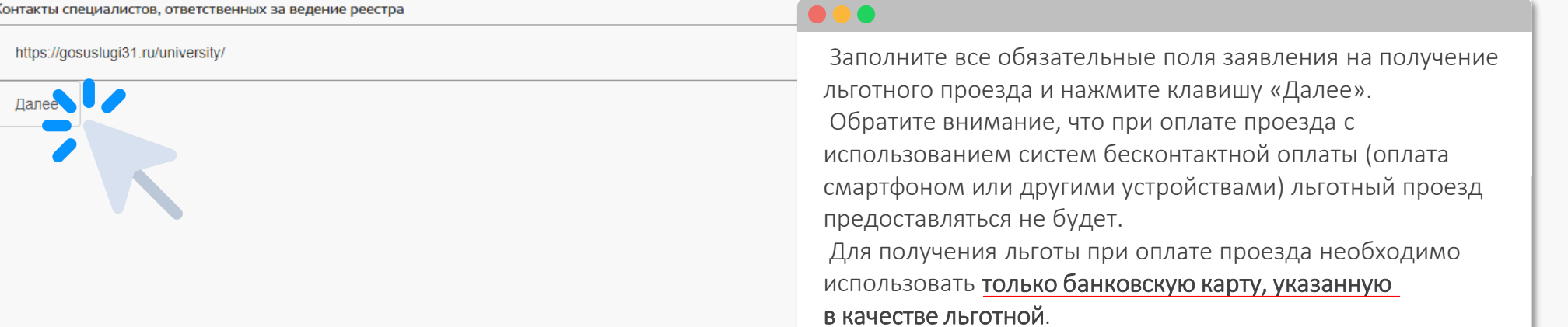

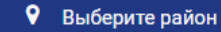

**ГОСУСЛУГИ** Каталог услуг Оплата

Главная Заявление

шагам

 $\overline{\phantom{0}}$ 

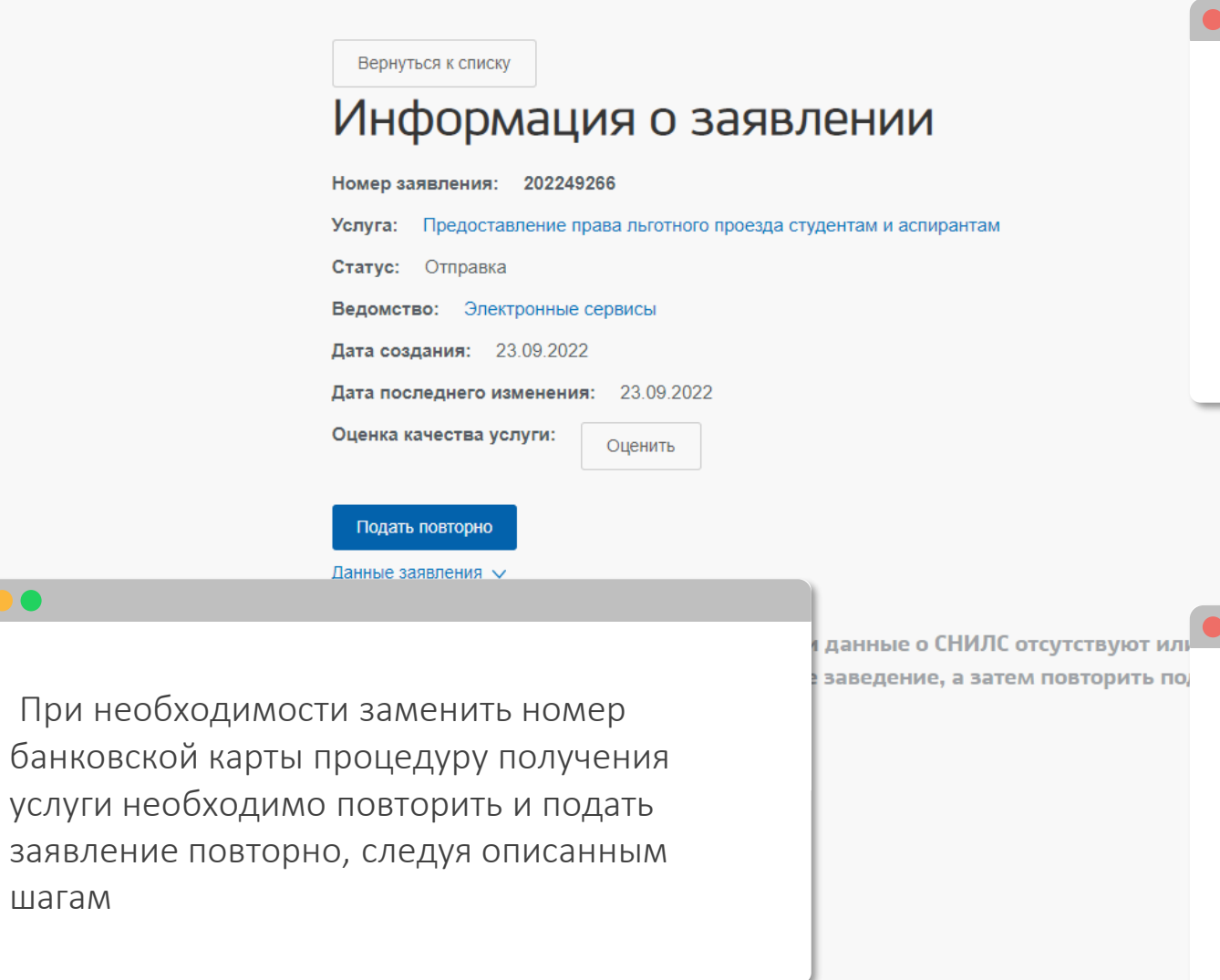

#### $\bullet$

DO

## Готово!

Заявление на предоставление льготного проезда успешно подано. По результатам его обработки Вы будете уведомлены о результатах рассмотрения заявления.

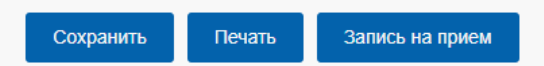

При получении неудовлетворительного результата рассмотрения заявления Вам необходимо обратиться к ответственно лицу в учебной организации. Список ответственных доступен по ссылке:https://gosuslugi31.ru/university